## **Standard Operating Protocol**

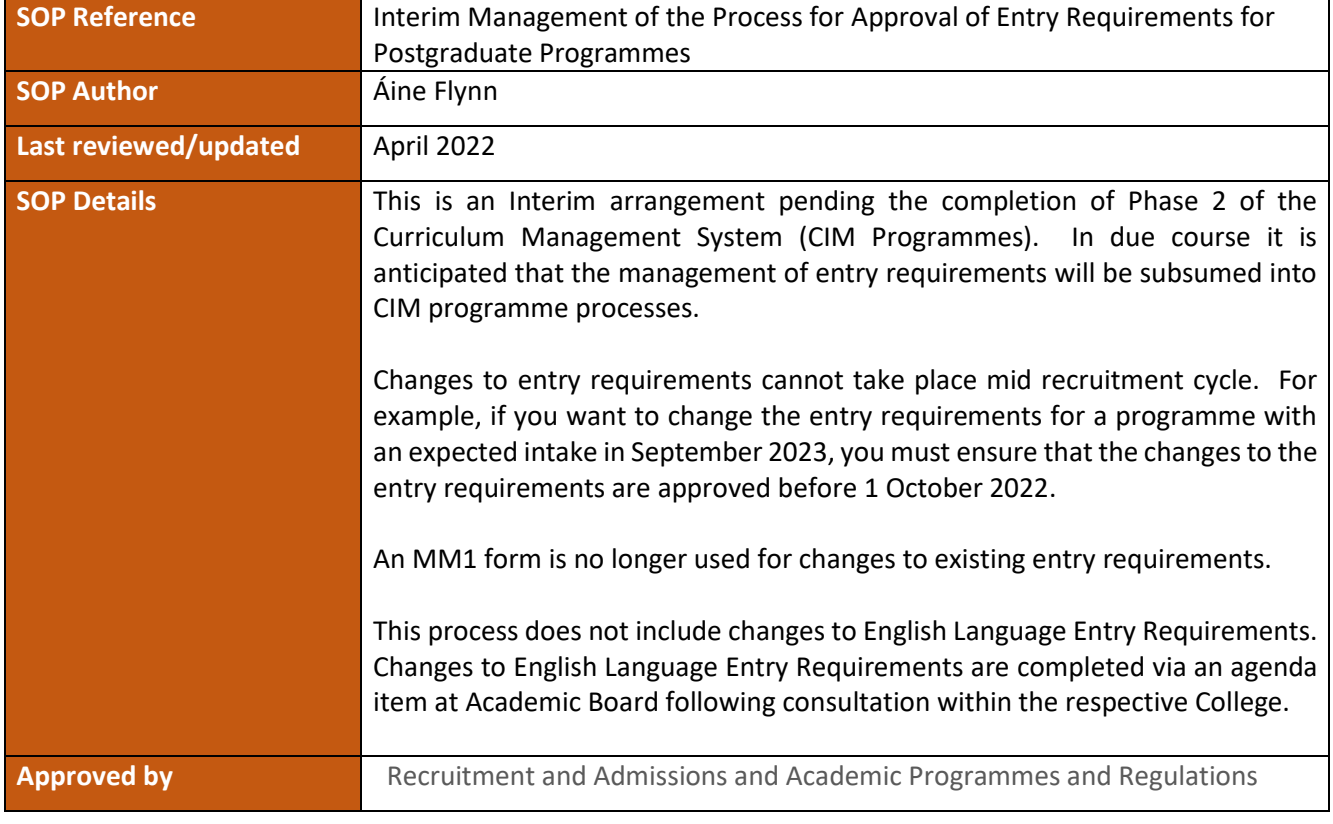

## **Amendment History**

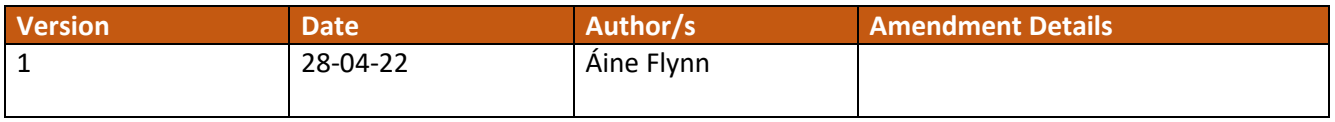

**Procedure: Changes to Existing Entry Requirements**

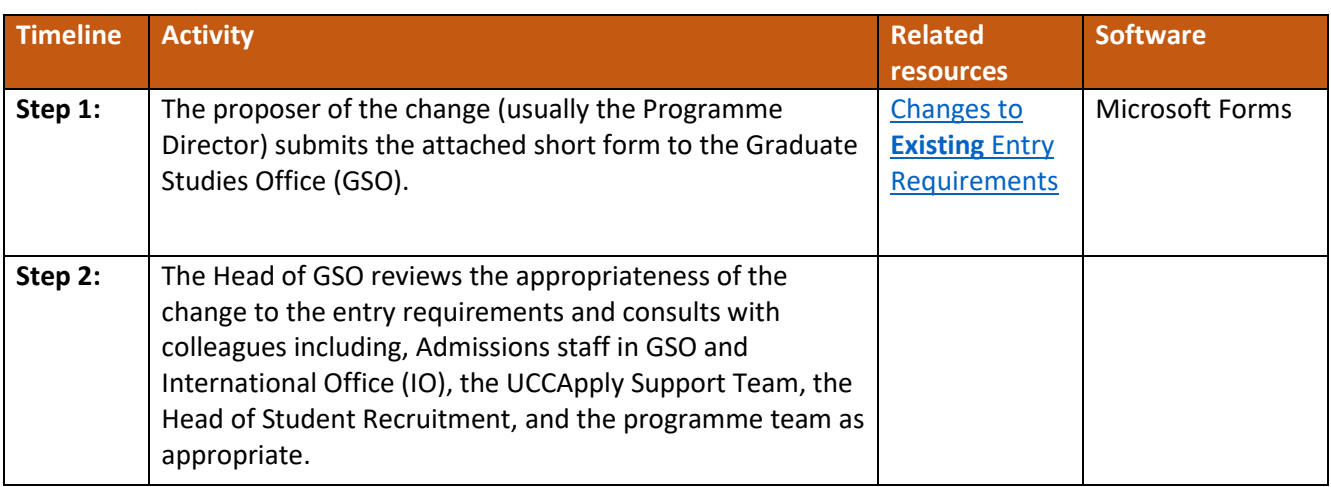

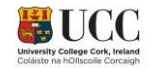

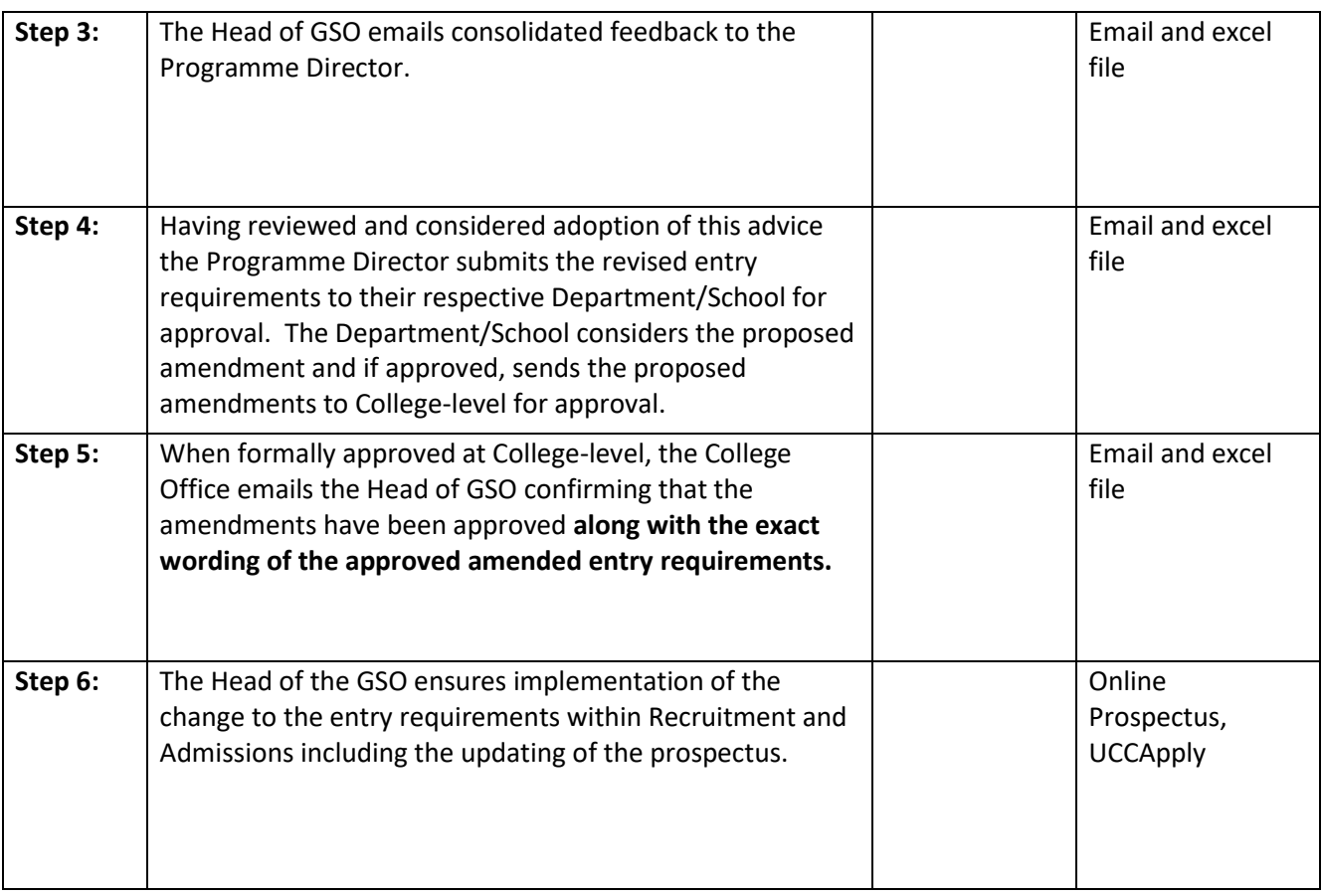

## **Procedure: New Entry Requirements**

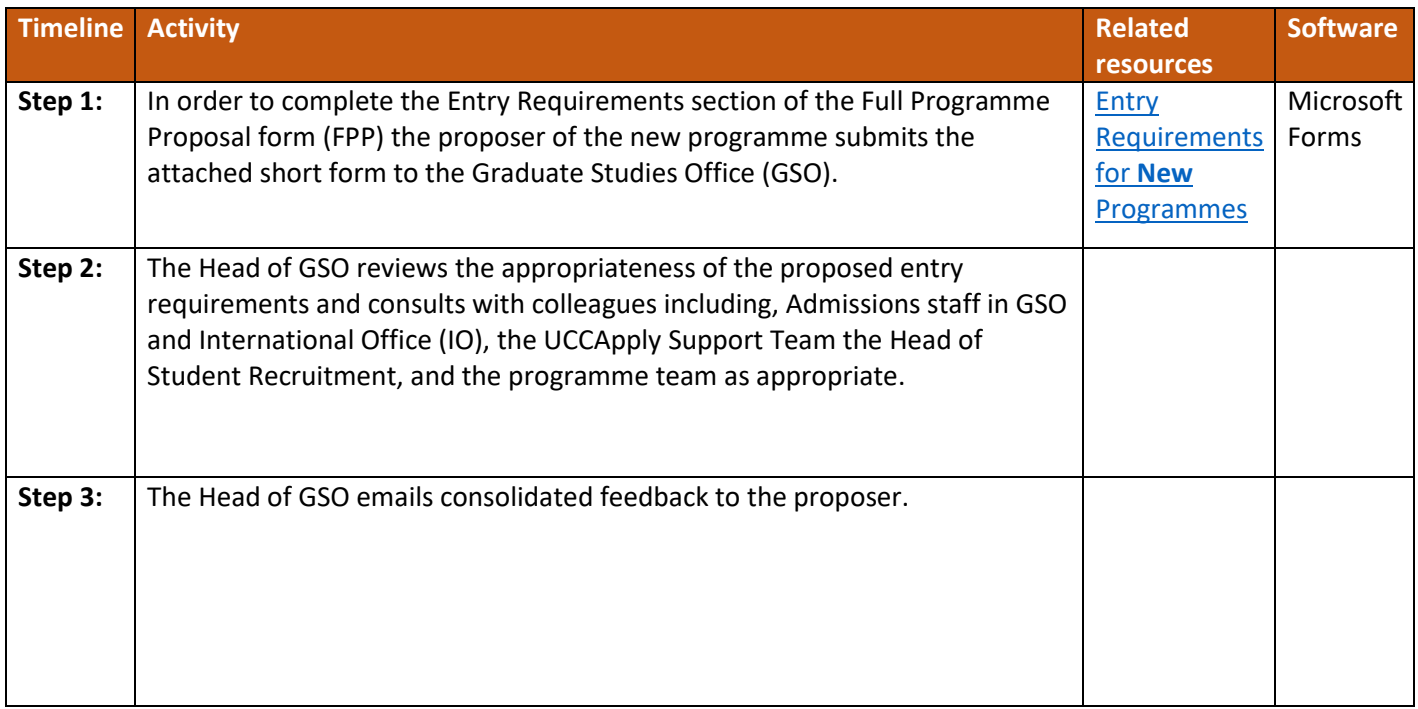

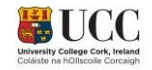

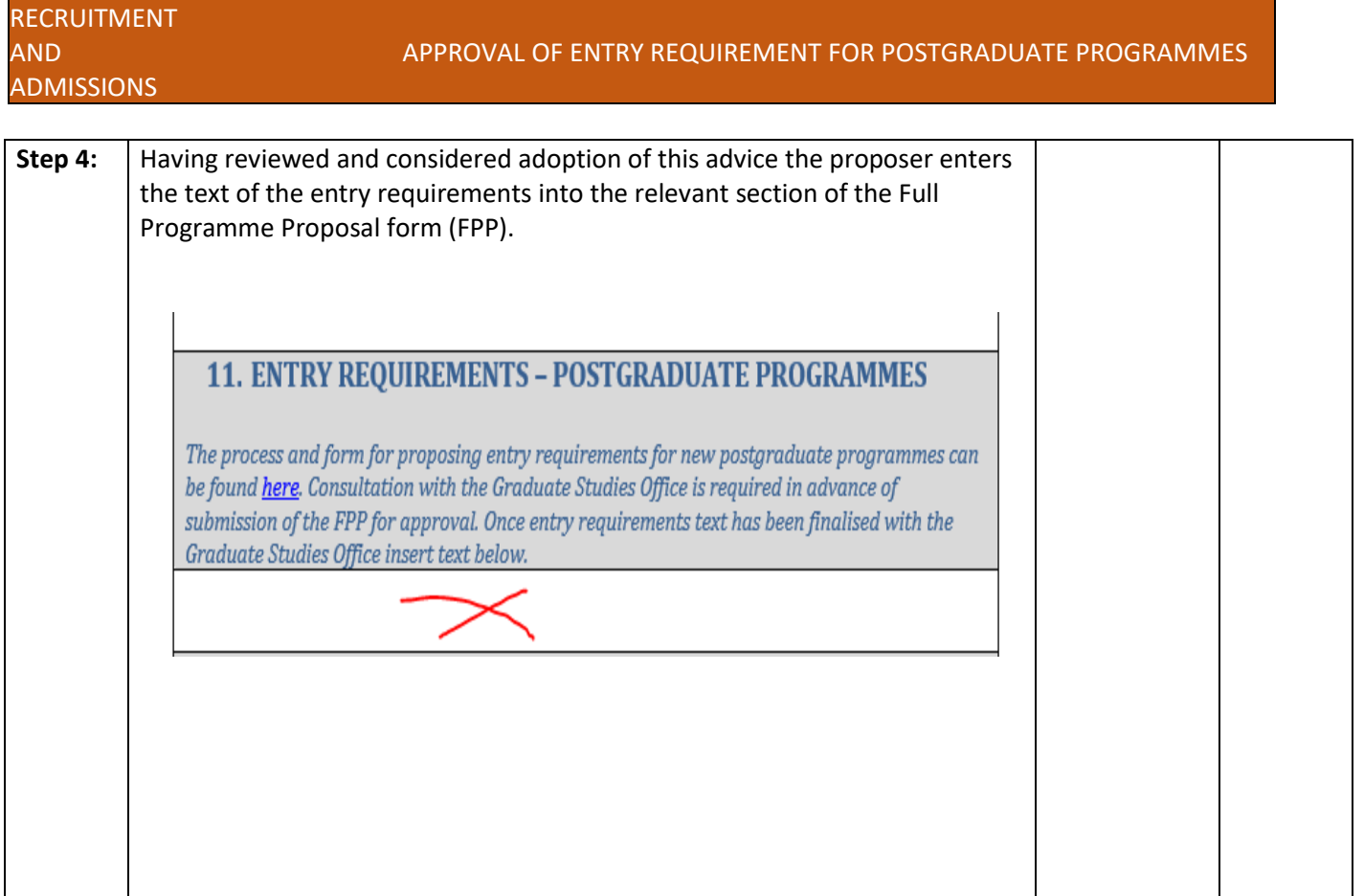

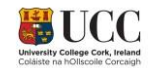

## **Appendix: Example of a change to an existing entry requirement**

Columns A-E inclusive are completed by the proposer via the form. The Head of GSO converts this into a spread sheet and adds columns F G H and I. The Head of GSO consults with stakeholders and completes columns F and G and emails the spreadsheet to the proposer. After internal Department/School consultation the proposer/relevant person inserts the agreed text in column H and emails the spreadsheet to the relevant person at College-level. Once College-level agree the text they insert same in column I and the relevant committee/person then emails the spreadsheet to the Head of the Graduate Studies Office who ensures that the changes are implemented by Recruitment and Admissions, including the updating of the prospectus.

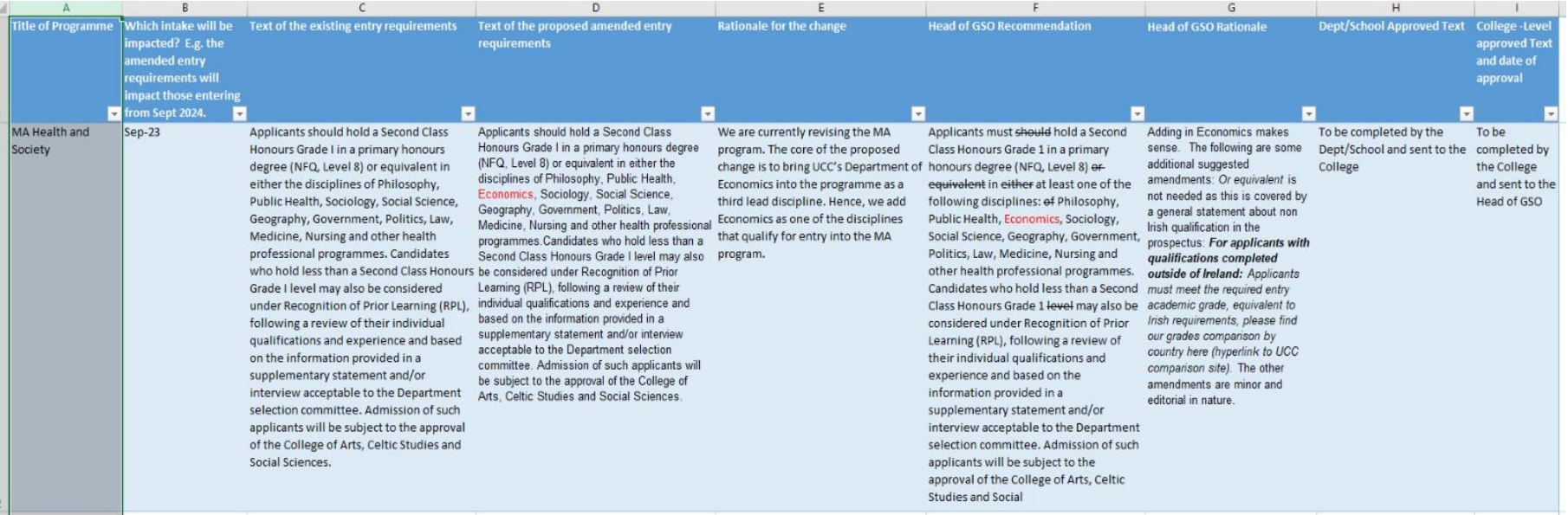

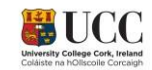